**Variational Autoencoders for Collaborative Filtering**

## VAE Model Highlights

- Unsupervised model
- Attempt to reconstruct its input data in the output layer
- Bottleneck layer is used as latent representation of the input data

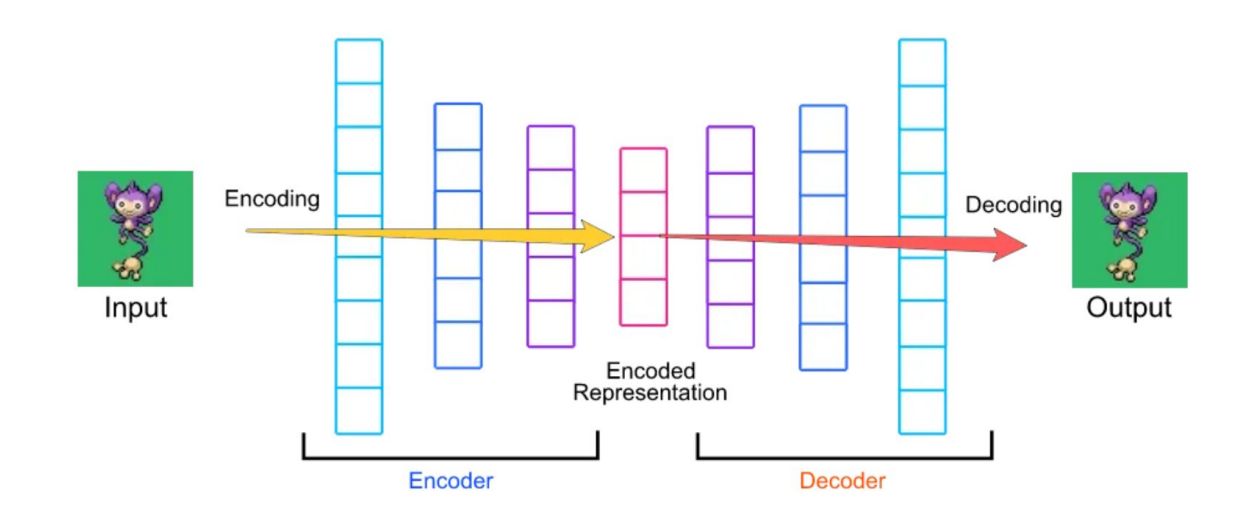

#### How VAE works

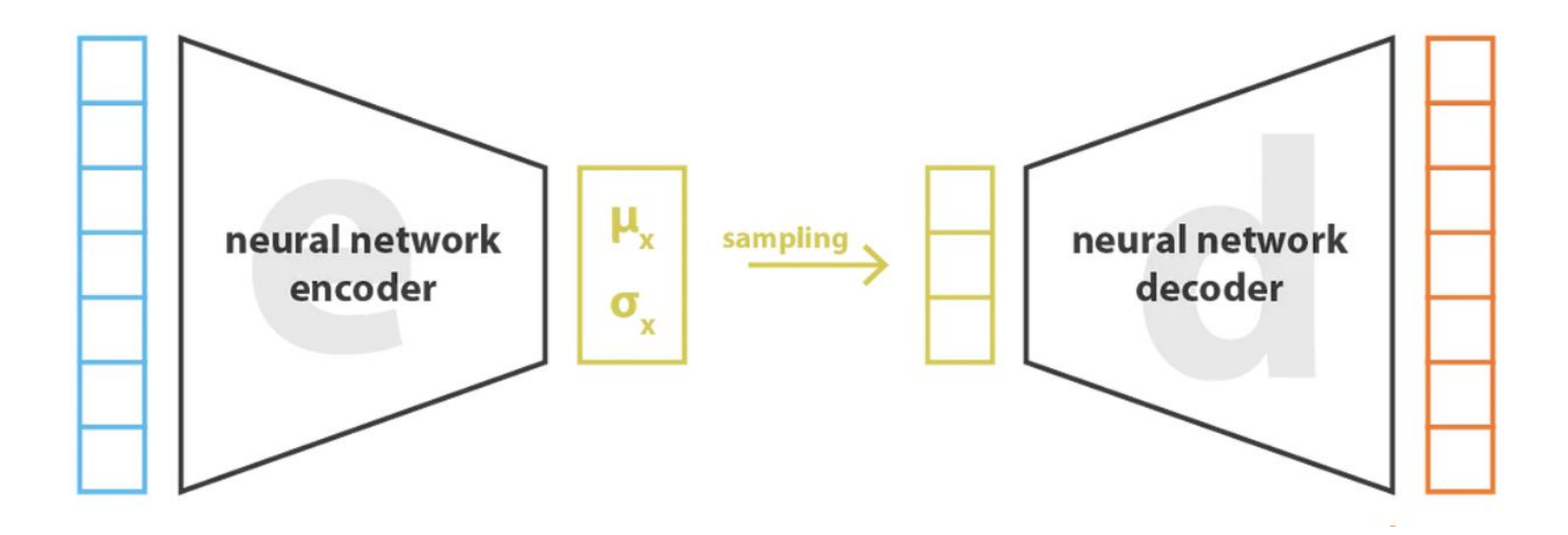

### Loss function

- Reconstruction Error
- Regularization

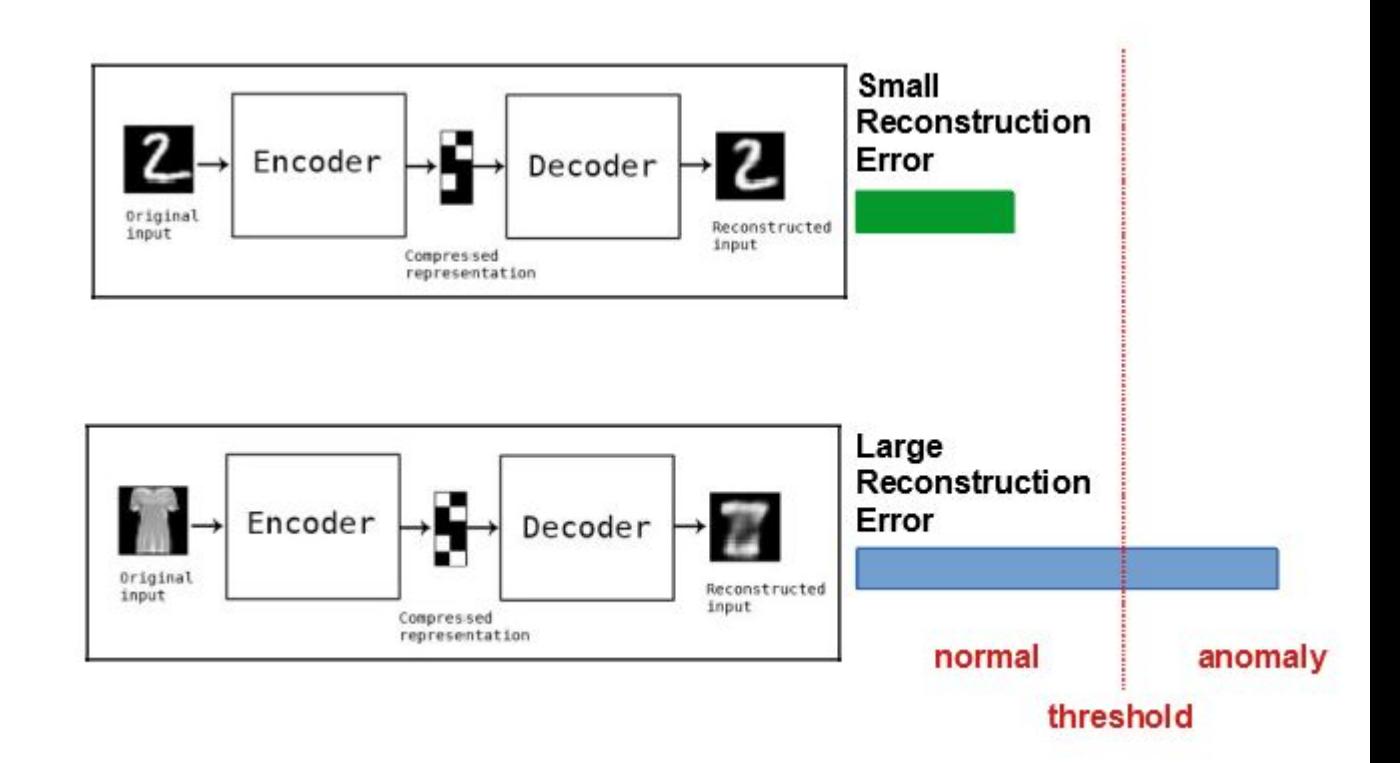

# **KL Divergence is Used for Regularization**

KL Divergence is derived between Latent Representation distribution and Latent representation given the user inputs

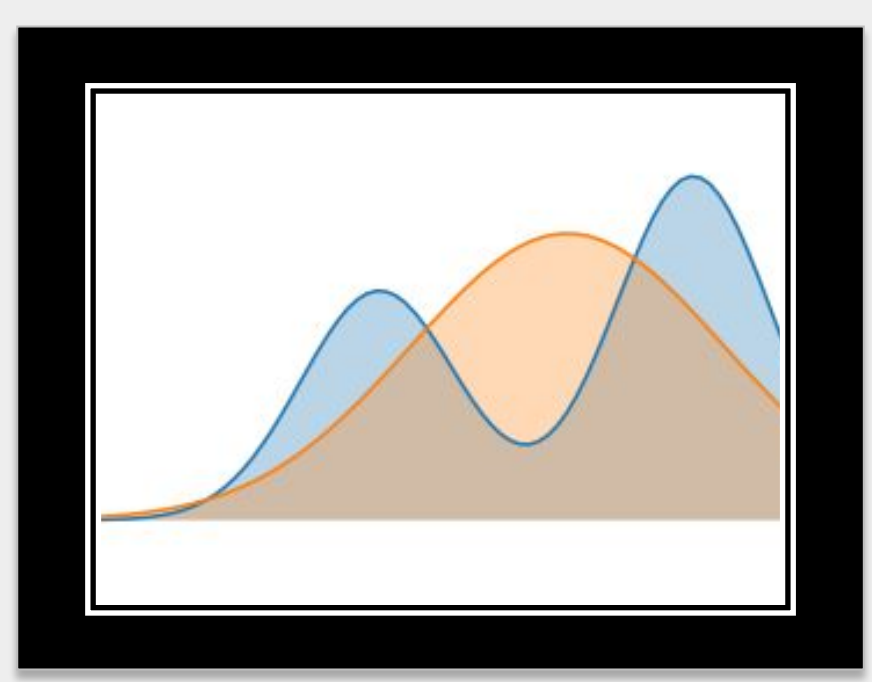

## **How VAE Works**

User ratings in the form of a click matrix - The number of clicks for each item from the user

The inputs are encoded to learn the mean and standard deviation of the K-dimensional latent representation

Decoder is used to decode the latent vector from K-dimensional space to the original N-dimensional space As a result we get the probabilities for each movie or item being viewed by each user

# **Evaluating the Results**

- Normalized Discounted Cumulative Gain (NDCG) is used for evaluating the results
- Steps to calculate NDCG
	- Calculate DCG
	- Calculate IDCG
	- Divide DCG by IDCG

#### Calculate DCG

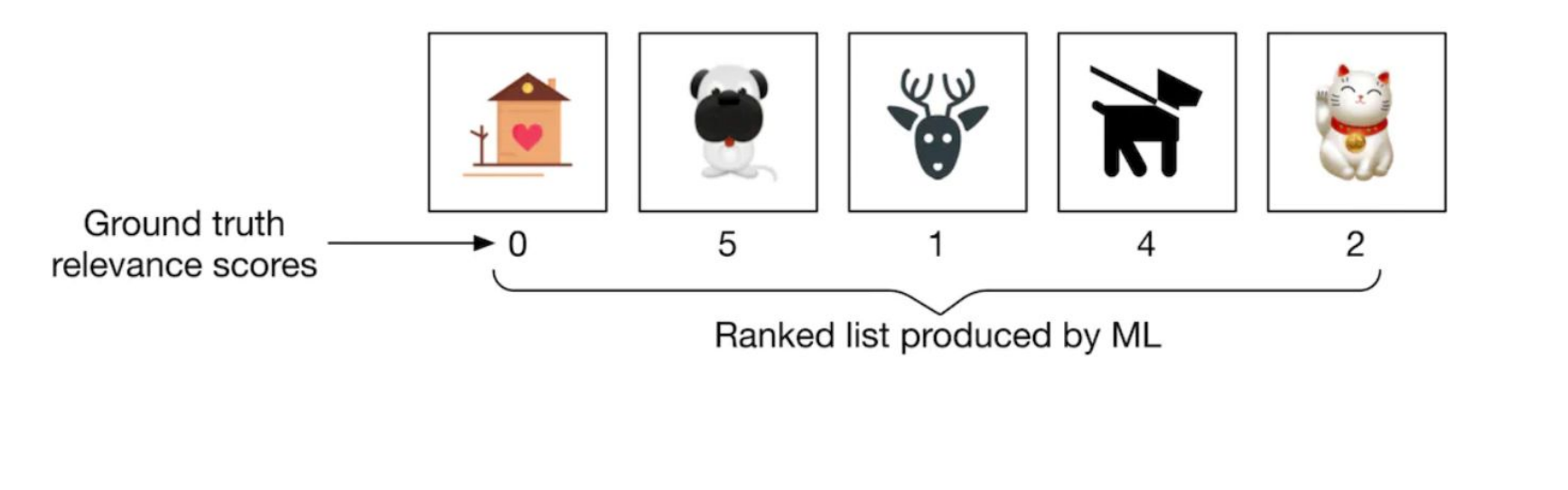

$$
\text{DCG}_p = \sum_{i=1}^p \frac{rel_i}{\log_2(i+1)} = \frac{0}{\log_2(2)} + \frac{5}{\log_2(3)} + \frac{1}{\log_2(4)} + \frac{4}{\log_2(5)} + \frac{2}{\log_2(6)} = 6.151
$$

### Calculate IDCG

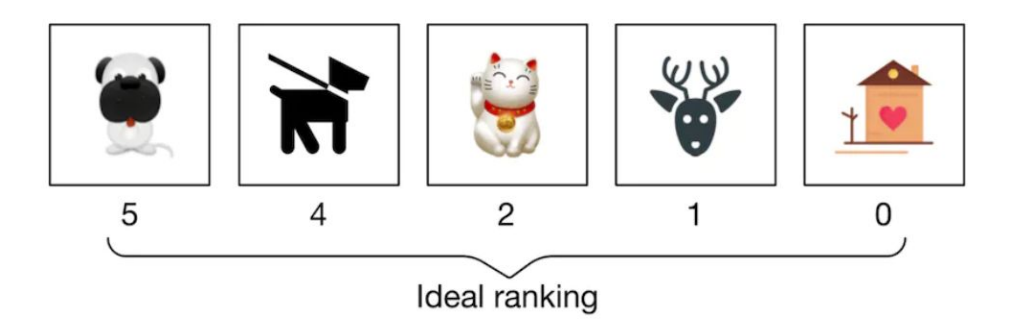

$$
\text{IDCG}_p = \sum_{i=1}^{\nu} \frac{rel_i}{\log_2(i+1)} = \frac{5}{\log_2(2)} + \frac{4}{\log_2(3)} + \frac{2}{\log_2(4)} + \frac{1}{\log_2(5)} + \frac{0}{\log_2(6)} = 8.9543
$$

### Calculate NDCG

nDCG<sub>p</sub> = 
$$
\frac{DCG_p}{IDCG_p} = \frac{6.151}{8.9543} = 0.6869
$$

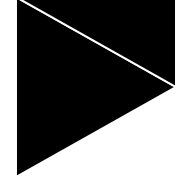

# **Summary**

- Use latent representation to get probabilities for the items
- Minimize the reconstruction loss
- KL Divergence is used as regularization
- Evaluate the results using NDCG